## The book was found

# Learning ClojureScript

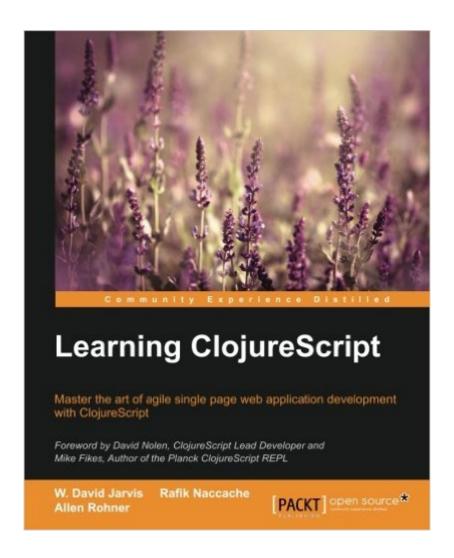

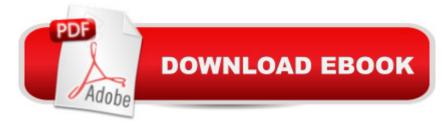

#### **Synopsis**

Master the art of agile single page web application development with ClojureScriptAbout This BookSet up interactive development workflows for the browser or Node.js thanks to the ClojureScript ecosystemLearn the basics of interactive single page web app development taking advantage of the functional nature of ClojureScriptDelve into advanced rich web application development concepts such as Om, along with core.async, using zippers and logic programming, and preparing code for production with testing or optimizing via the Google Closure CompilerWho This Book Is ForThis book is for web application developers who want to benefit from the power of ClojureScript to get an agile and highly productive development platform that targets mainly browser JavaScript. You are not required to be fluent in Clojure, but it will be easier for you if you have a basic understanding of browser and server-side JavaScript. What You Will LearnUnderstand how the ClojureScript compiler operatesSet up interactive development workflows for ClojureScriptGrasp the basics of the ClojureScript language, including basic syntax, data structures, variable scoping, namespaces, and finally the powerful sequence abstractionDelve into advanced concepts such as functional programming, macro writing, asynchronous programming, app routing, and real-time webDevelop simple one page web applications Explore techniques to make your web apps aware of the external world through external or embedded database access or Oauth 2 integrationLearn more advanced ClojureScript concepts like in app routing, real-time webPrepare your work for production, getting insights into optional type-checking, writing portable Clojure/ClojureScript code, and testingIn DetailClojure is an expressive language that makes it possible to easily tackle complex software development challenges. Its bias toward interactive development has made it a powerful tool, enabling high developer productivity. In this book, you will first learn how to construct an interactive development experience for ClojureScript.. You will be guided through ClojureScript. language concepts, looking at the basics first, then being introduced to advanced concepts such as functional programming or macro writing. After that, we elaborate on the subject of single page web applications, showcasing how to build a simple one, then covering different possible enhancements. We move on to study more advanced ClojureScript concepts, where you will be shown how to address some complex algorithmic cases. Finally, you'll learn about optional type-checking for your programs, how you can write portable code, test it, and put the advanced compilation mode of the Google Closure Compiler to good use. Style and approach This book is a comprehensive reference guide on ClojureScript development for the front end, and will gradually help you master interactive ClojureScript development workflows, through detailed step-by-step information illustrated with annotated code samples.

### **Book Information**

Paperback: 296 pages

Publisher: Packt Publishing - ebooks Account (August 4, 2016)

Language: English

ISBN-10: 1785887637

ISBN-13: 978-1785887635

Product Dimensions: 7.5 x 0.8 x 9.2 inches

Shipping Weight: 1.3 pounds (View shipping rates and policies)

Average Customer Review: 5.0 out of 5 stars Â See all reviews (3 customer reviews)

Best Sellers Rank: #937,541 in Books (See Top 100 in Books) #55 in Books > Computers &

Technology > Programming > Languages & Tools > Lisp #680 in Books > Computers &

Technology > Programming > Web Programming > JavaScript #5489 in Books > Computers &

Technology > Web Development & Design

#### Customer Reviews

This is a great and thorough introduction to ClojureScript. It makes no assumptions on what you may already know. Instead it focuses on building a strong foundation of knowledge. Two whole chapters are focused on just making sure you have a strong understanding of what ClojureScript is and what makes it different from JavaScript. That was invaluable as I went further into the book. From there the book teaches how to create a web application with React by way of Om. And rather than leave me high and dry with just a fun toy application the book wraps things up by teaching how to move code to a production environment. Definitely a strong recommend if you're interested in going from a ClojureScript beginner to a pro!

I've heard of ClojureScript but I never knew how to get started. A friend recommended this book to me so I gave it a try. After the first few chapters, I was hooked. The author was able to offer clear advantages of using ClojureScript and gave great coding examples to get started. The problems and coding instructions were very practical which made it fun and easy to learn. It wasn't long after reading the book that I began to write applications using ClojueScript. Highly recommend reading this book if you are just starting or if you are an intermediate user.

A very clear introduction to developing with Clojurescript. The pacing was excellent. The examples made a ton of sense. I really liked how the author included links and tips to upcoming tech as well

(such as the js compiler.)

#### Download to continue reading...

Learning ClojureScript Innovation in Open and Distance Learning: Successful Development of Online and Web-based Learning (Open and Flexible Learning Series) Implementing Cisco IP Routing (ROUTE) Foundation Learning Guide: Foundation learning for the ROUTE 642-902 Exam (Foundation Learning Guides) Implementing Cisco IP Switched Networks (SWITCH) Foundation Learning Guide: Foundation learning for SWITCH 642-813 (Foundation Learning Guides) Deep Learning: Recurrent Neural Networks in Python: LSTM, GRU, and more RNN machine learning architectures in Python and Theano (Machine Learning in Python) Unsupervised Deep Learning in Python: Master Data Science and Machine Learning with Modern Neural Networks written in Python and Theano (Machine Learning in Python) Deep Learning in Python Prerequisites: Master Data Science and Machine Learning with Linear Regression and Logistic Regression in Python (Machine Learning in Python) Convolutional Neural Networks in Python: Master Data Science and Machine Learning with Modern Deep Learning in Python, Theano, and TensorFlow (Machine Learning in Python) Deep Learning in Python: Master Data Science and Machine Learning with Modern Neural Networks written in Python, Theano, and TensorFlow (Machine Learning in Python) Wipe Clean: Early Learning Activity Book (Wipe Clean Early Learning Activity Books) Toddler Coloring Book. Numbers Colors Shapes: Baby Activity Book for Kids Age 1-3, Boys or Girls, for Their Fun Early Learning of First Easy Words ... (Preschool Prep Activity Learning) (Volume 1) Jaw-Dropping Geography: Fun Learning Facts About Amazing Australia: Illustrated Fun Learning For Kids (Volume 1) Legends of History: Fun Learning Facts About Aztecs: Illustrated Fun Learning For Kids (Volume 1) Introduction to Statistical Relational Learning (Adaptive Computation and Machine Learning series) The K&W Guide to Colleges for Students with Learning Differences, 13th Edition: 353 Schools with Programs or Services for Students with ADHD, ASD, or Learning Disabilities (College Admissions Guides) Inevitable: Mass Customized Learning: Learning in the Age of Empowerment (New Edition) Culture and Online Learning: Global Perspectives and Research (Online Learning and Distance Education) Visible Learning for Teachers: Maximizing Impact on Learning Learning by Doing: A Handbook for Professional Learning Communities at WorkTM, Third Edition (A Practical Guide to Action for PLC Teams and Leadership) Learning Disabilities and ADHD: A Family Guide to Living and Learning Together

**Dmca**